## **Peticiones**

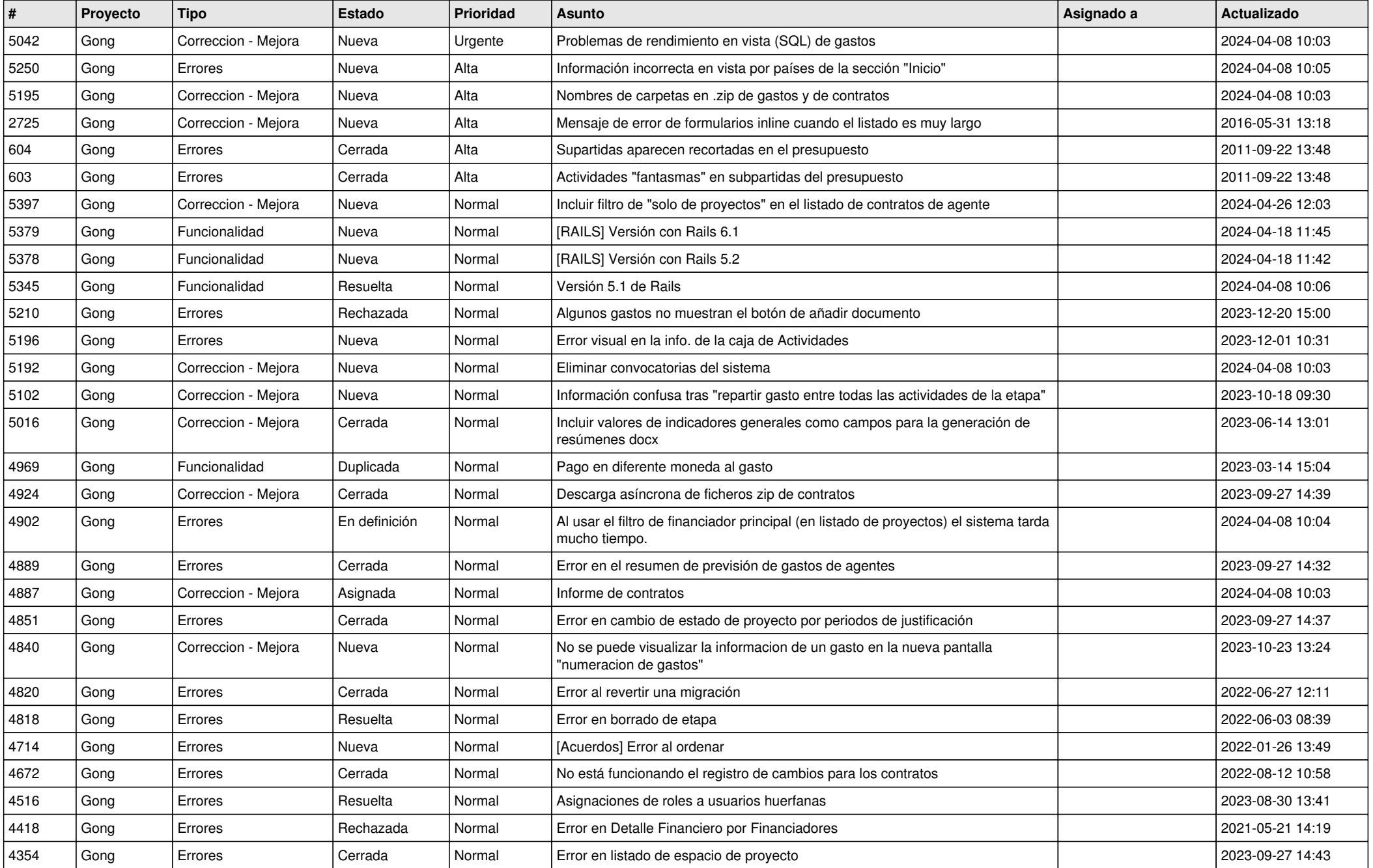

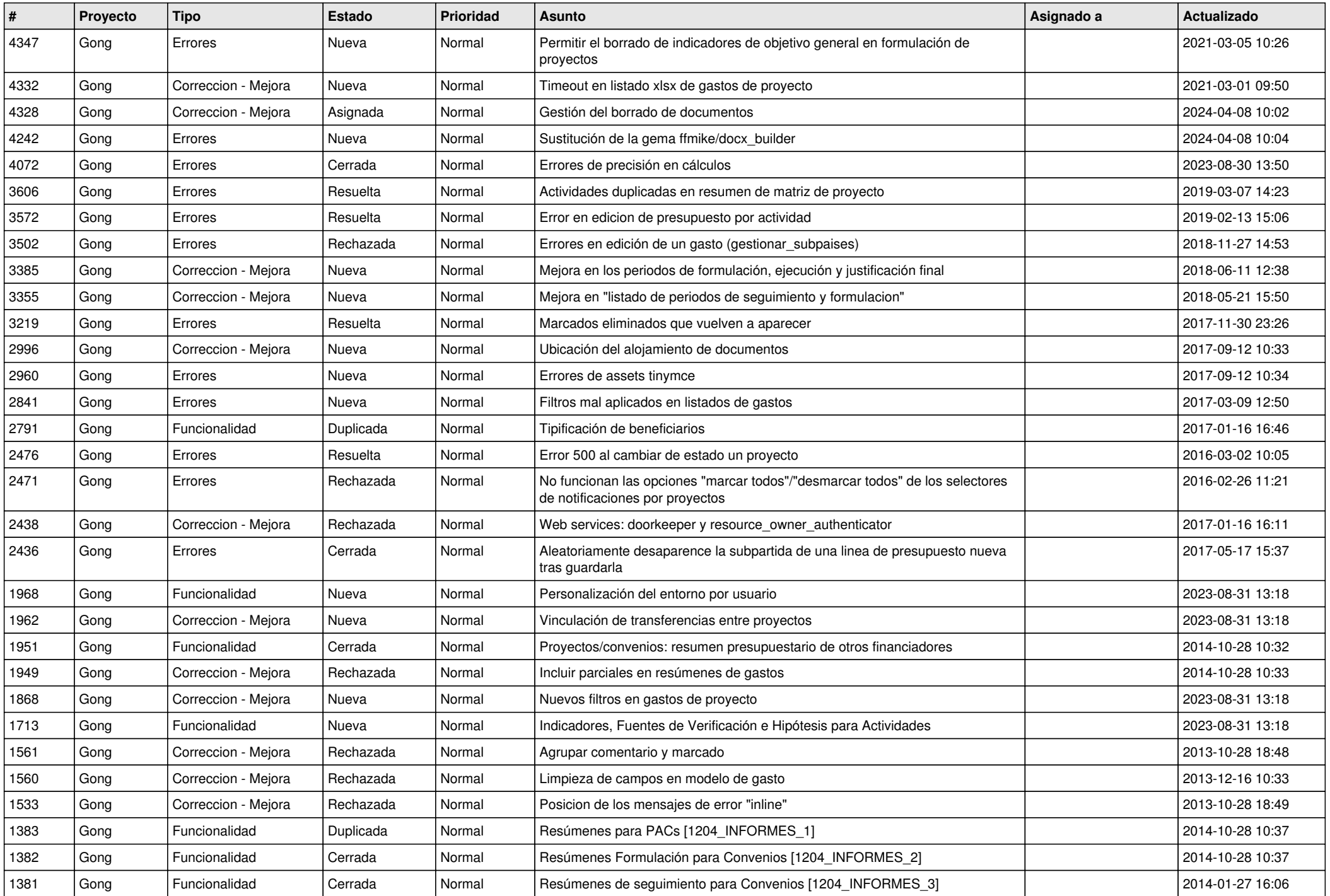

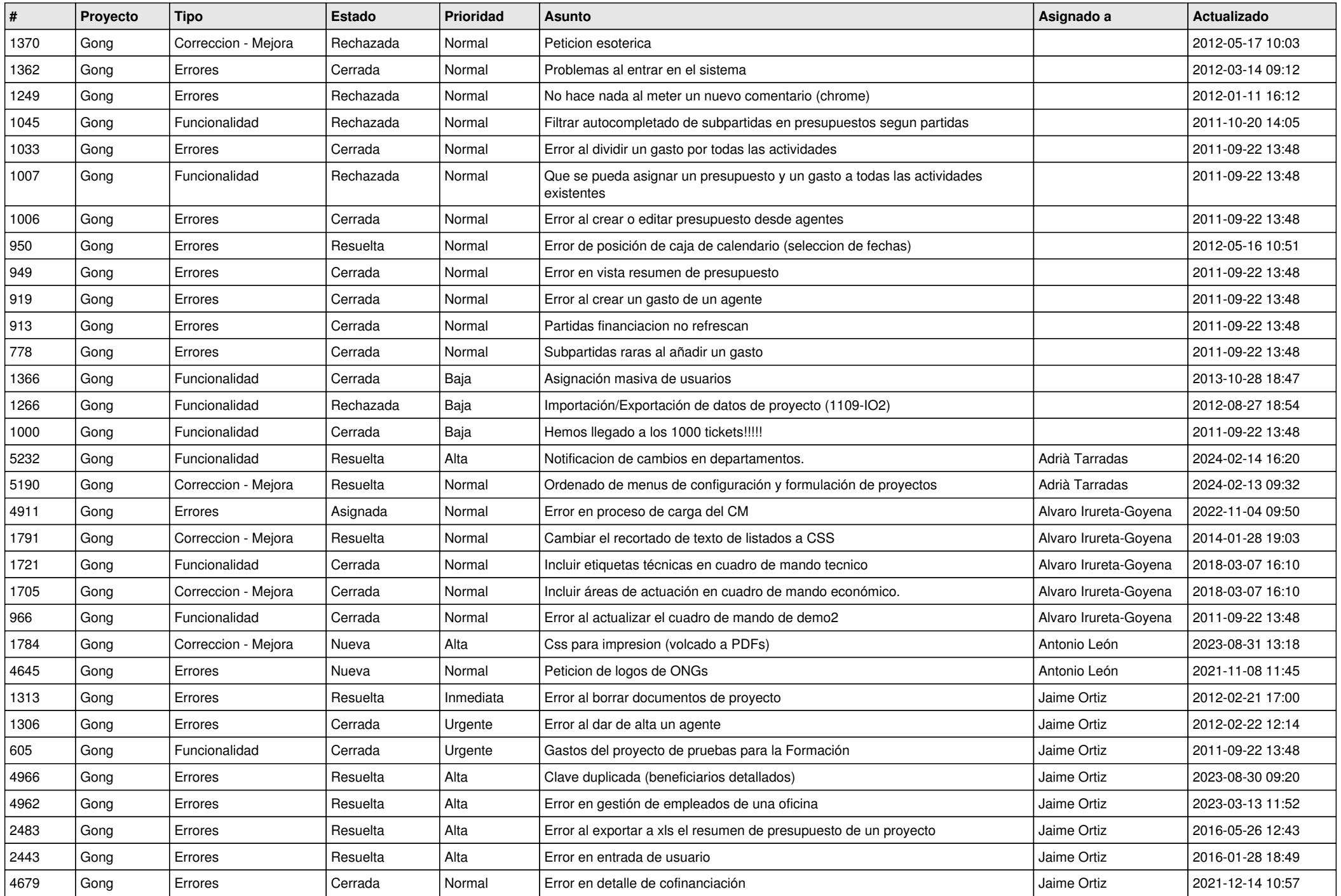

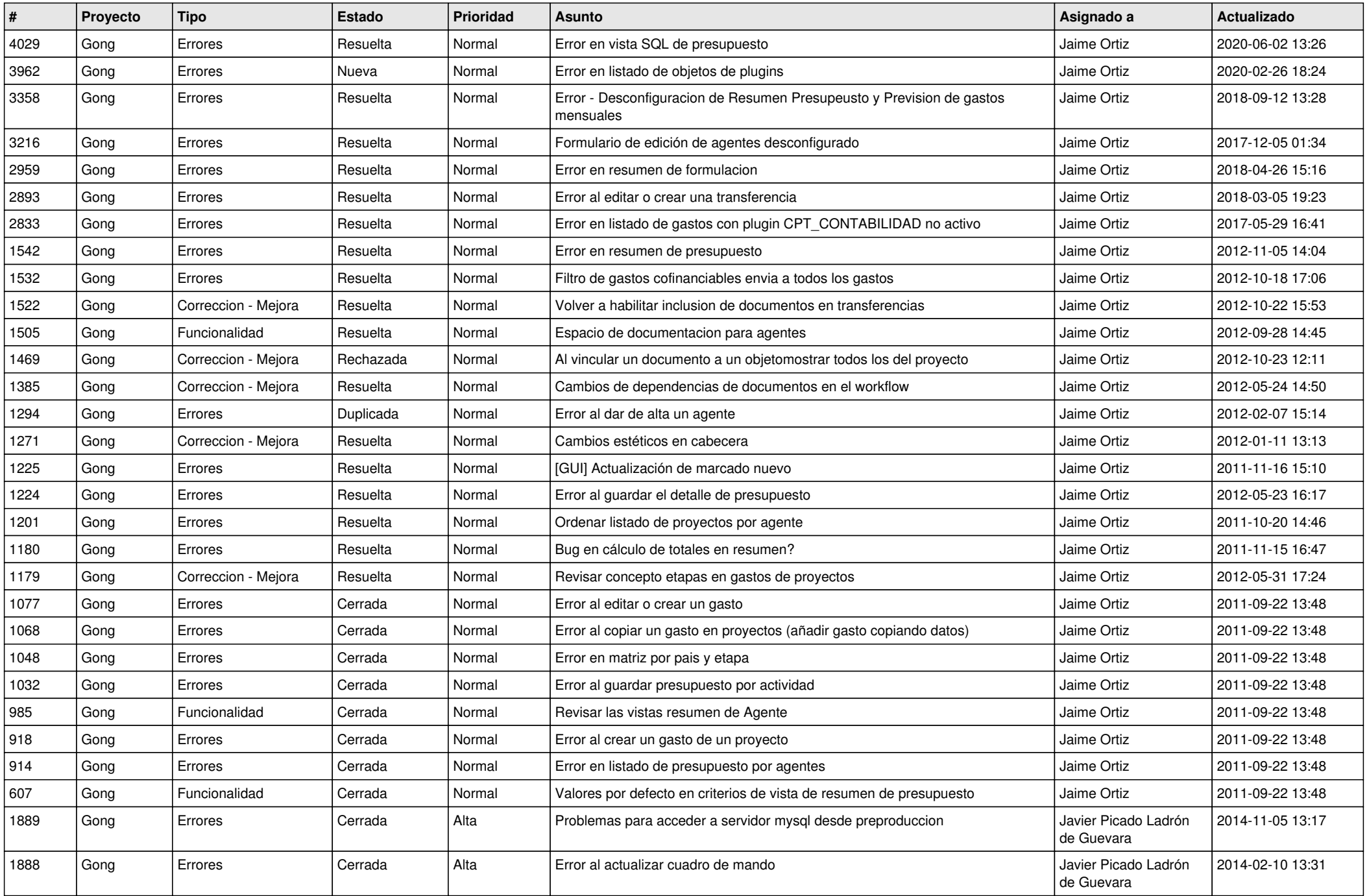

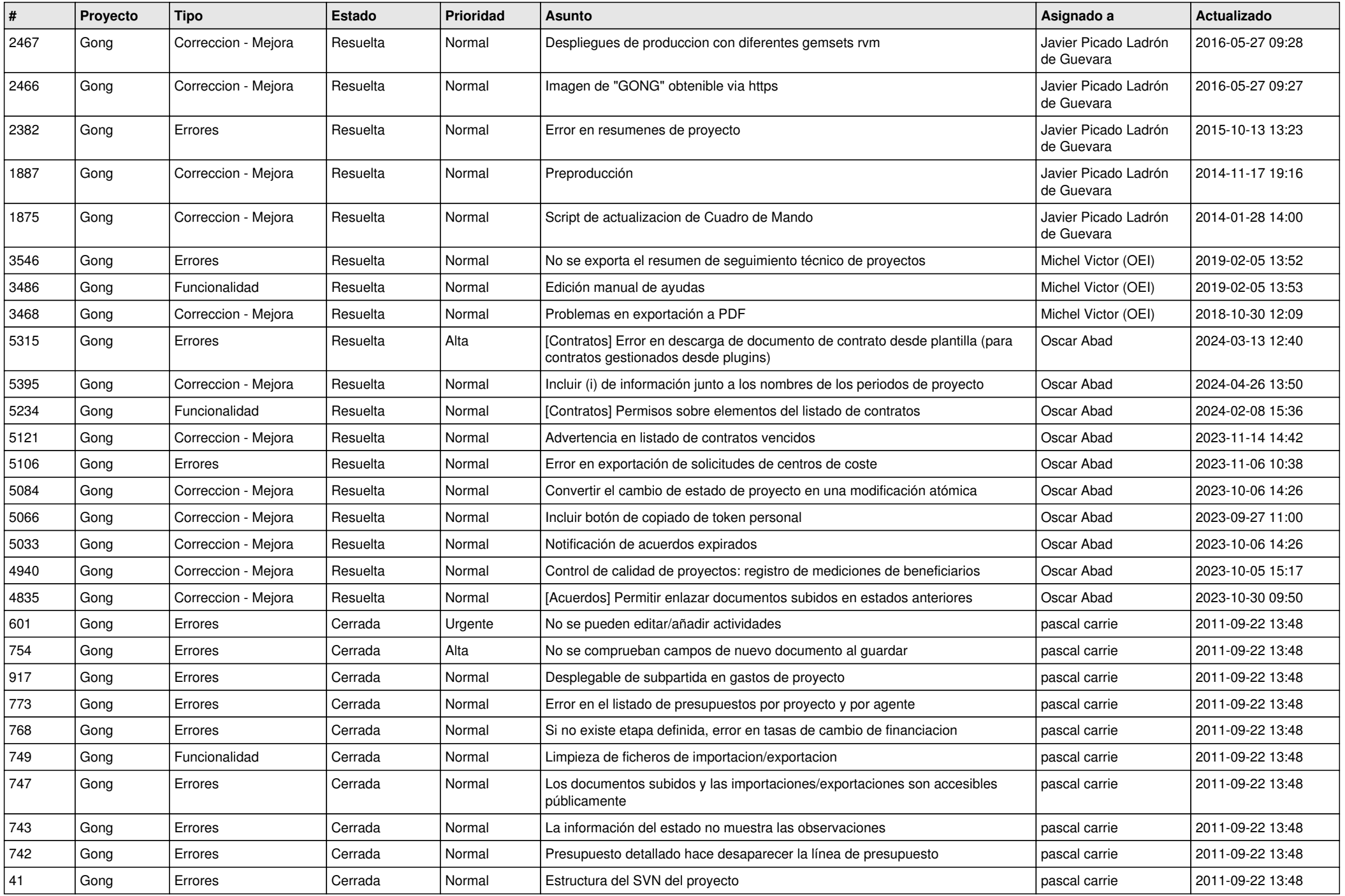

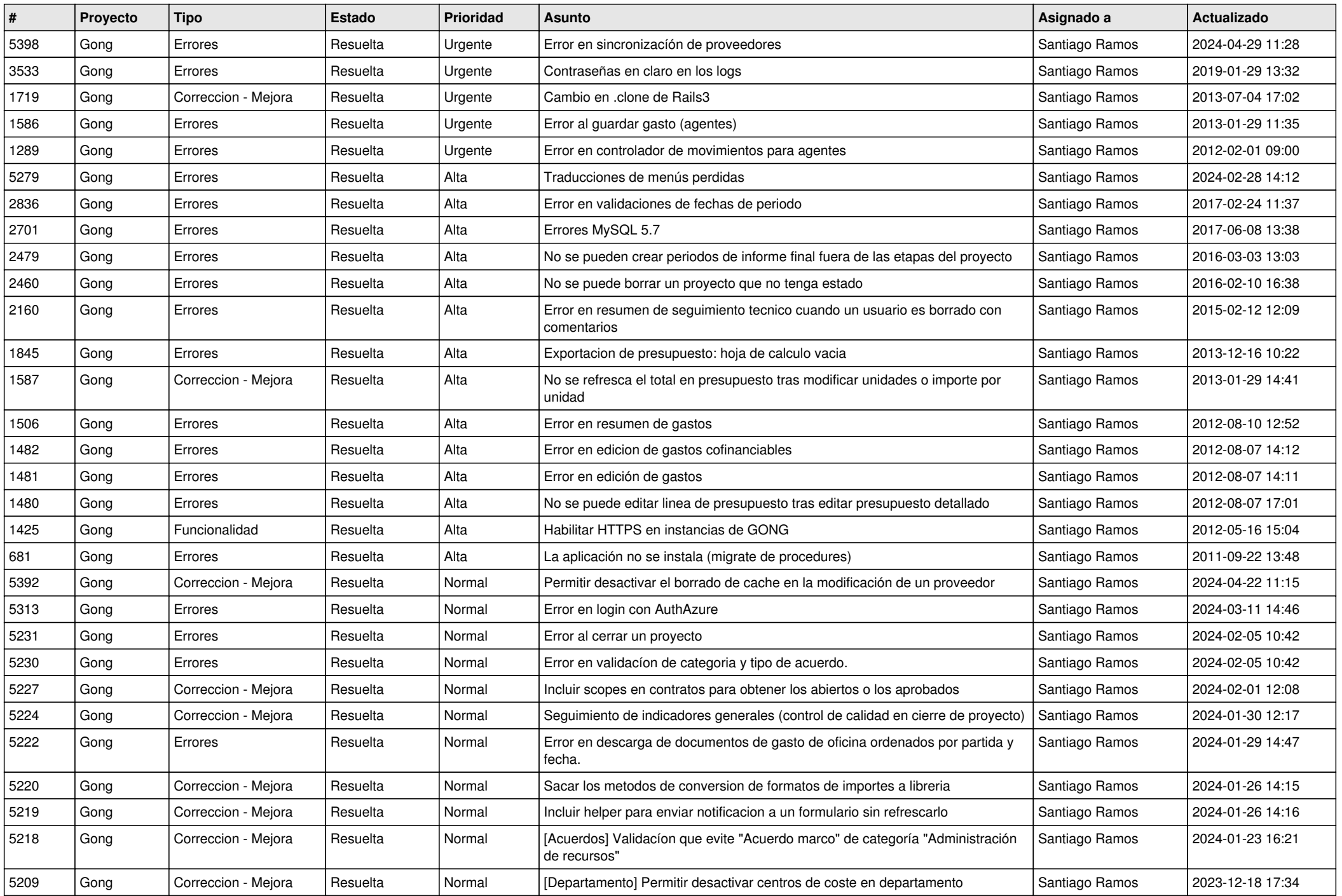

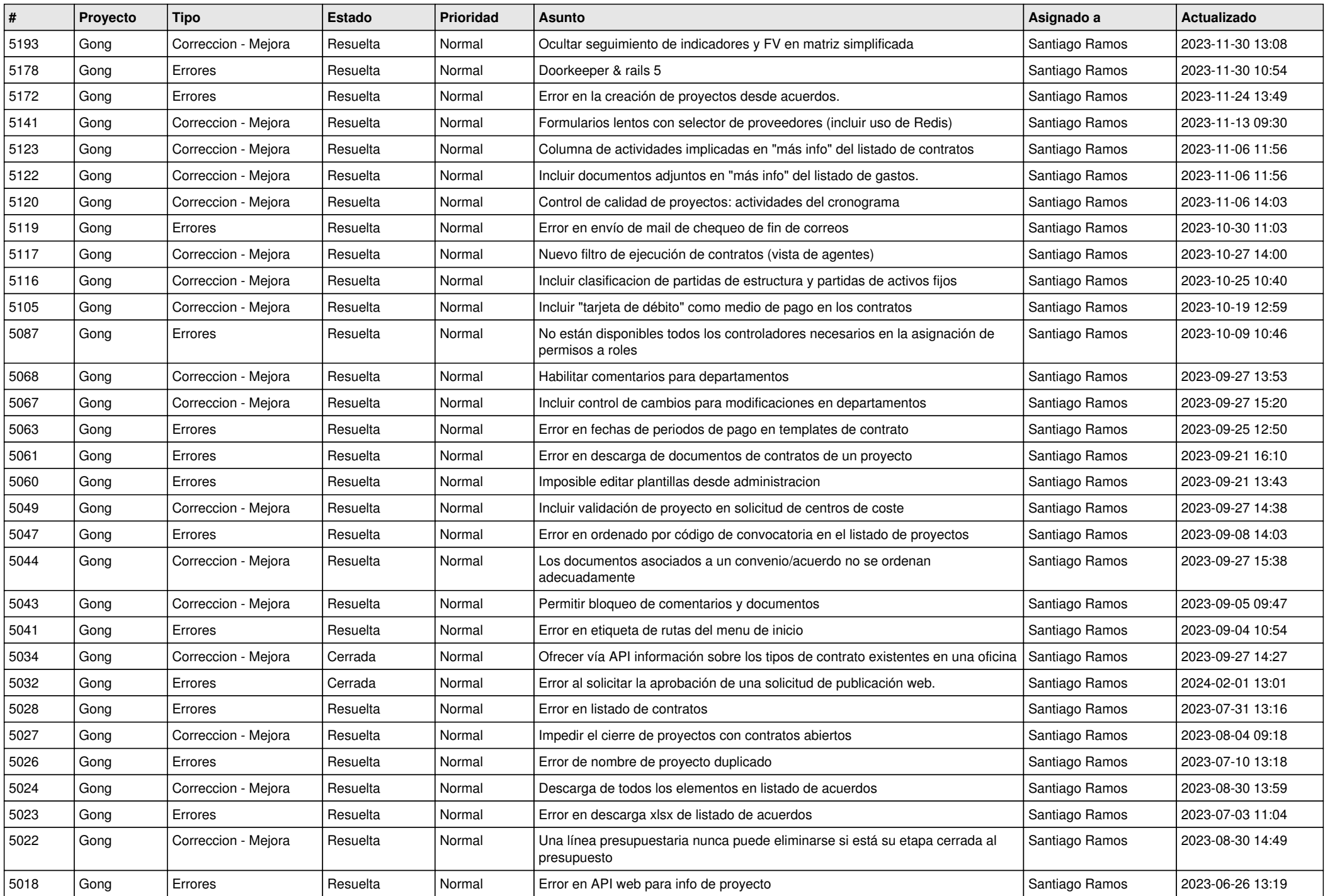

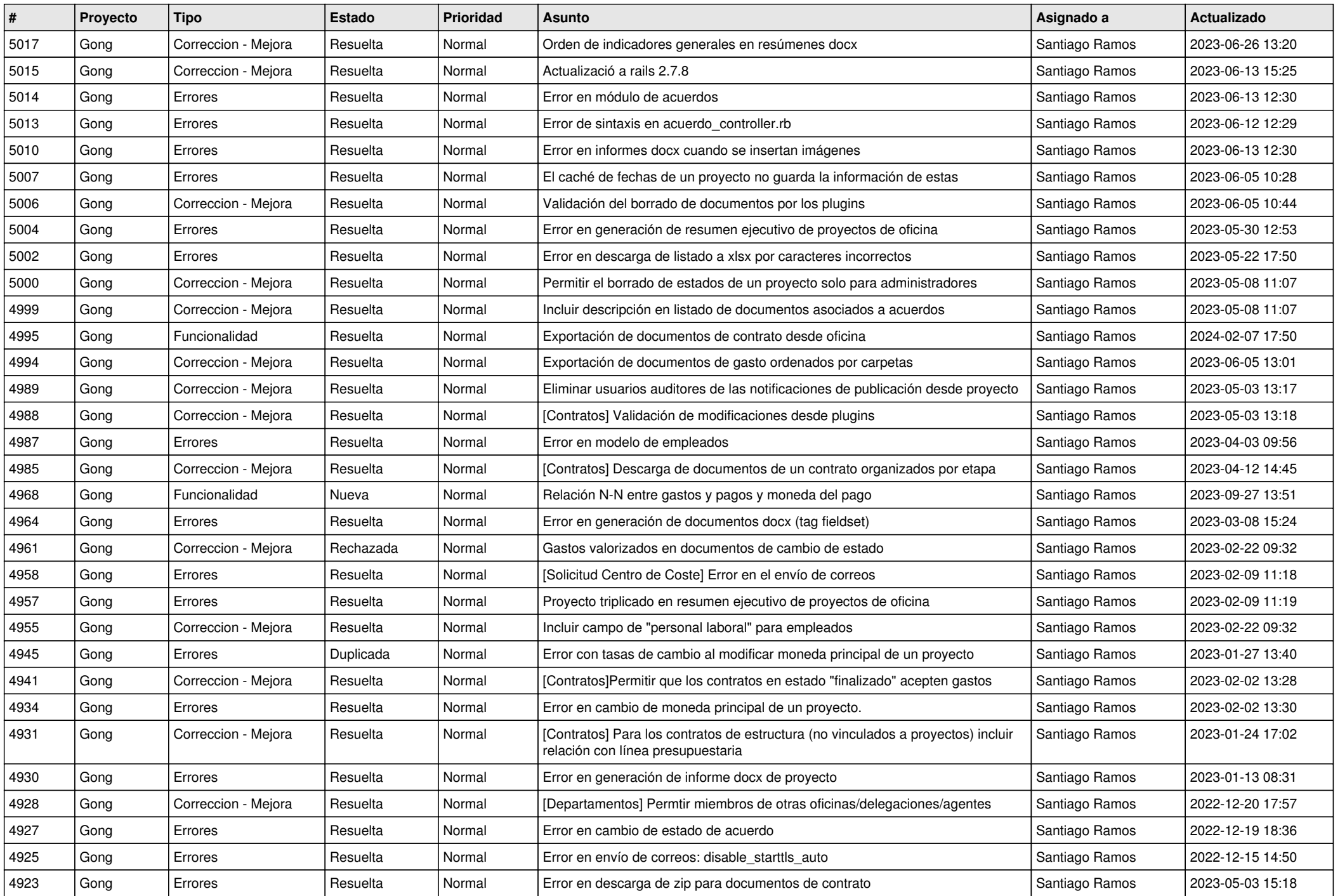

![](_page_8_Picture_537.jpeg)

![](_page_9_Picture_550.jpeg)

![](_page_10_Picture_563.jpeg)

![](_page_11_Picture_550.jpeg)

![](_page_12_Picture_541.jpeg)

![](_page_13_Picture_563.jpeg)

![](_page_14_Picture_541.jpeg)

![](_page_15_Picture_528.jpeg)

![](_page_16_Picture_376.jpeg)

**...**